# T3E Resiliency Enhancements

# Dean Elling

Software Engineer SGI

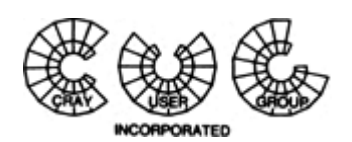

41st Cray User Group **Conference** Minneapolis, Minnesota

# A Brief History

## **PE Resiliency**

#### • Initial releases of UNICOS/mk

- system panicked
- processes hung
- system would have to be rebooted

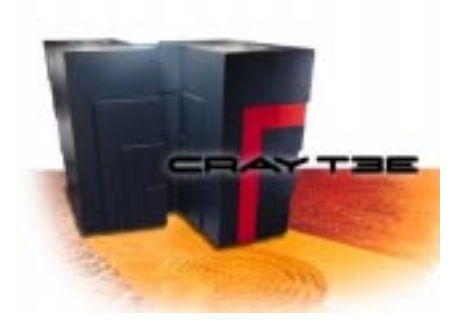

# A Brief History

## **PE Resiliency**

#### • UNICOS/mk matures

- failed PE was isolated
- processes were cleanly terminated
- application PE region was partitioned
- command PE remained unusable

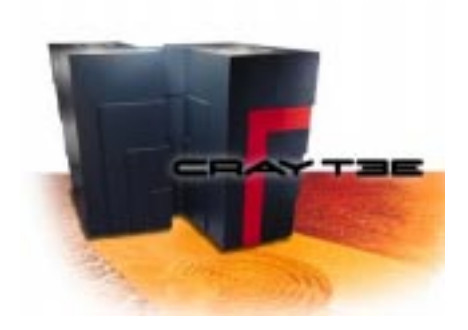

## A Brief History

### **PE Resiliency**

- UNICOS/mk 2.0.3
	- SWS Warmboot of software panicked PE
	- failed PE was cleanly integrated back in to the running system

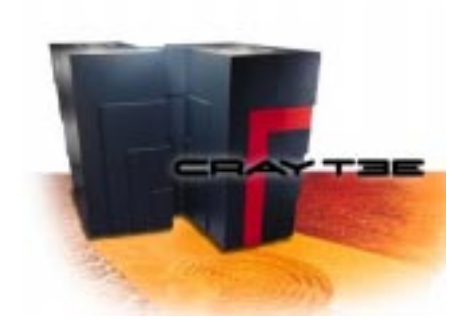

# T3E Resiliency Enhancements

### UNICOS/mk 2.0.5 Features

- Mainframe Warmboot
- Dynamic PE Renumbering

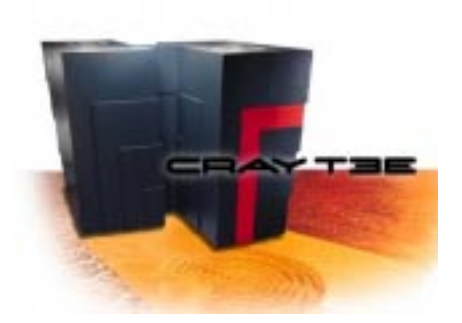

### Goal

The goal was to improve the warmboot process by performing the warmboot entirely on the Cray-T3E mainframe.

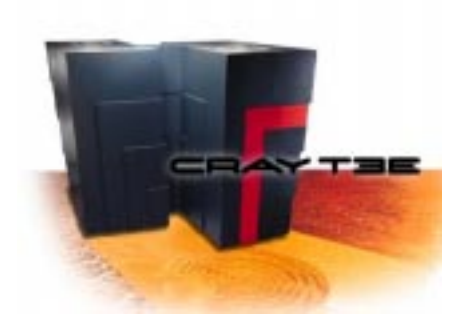

#### **Overview**

- Target the PE initialization diagnostic for a specific PE
- Load and execute the targeted diagnostic
- Load mkpal
- •Load the UNICOS/mk archive
- Raise reset

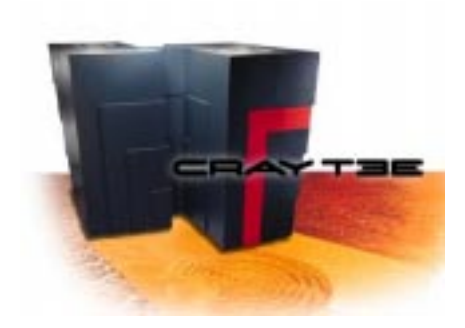

### System Impact

- hdw\_boot.uv, mkpal.cray-t3e and the UNICOS/mk archive must reside on local disk (/dumps/current)
- new /etc/warmboot system administrator command

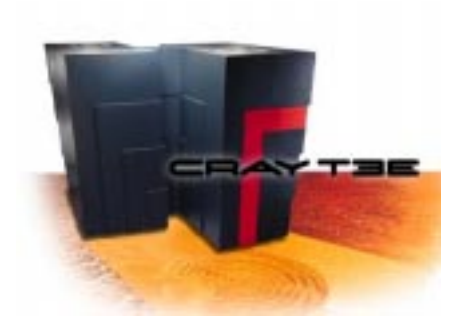

#### **Command**

warmboot [-a archive] [-b bootpal] [-d dir] [-f] [-m mkpal] -l lpe [-y]

- -a archive Specifies the directory and filename of the UNICOS/mk archive.
- -b bootpal Specifies the directory and filename of the hdw\_boot.uv binary file.
- -d dir Specifies the directory containing the UNICOS/mk archive, bootpal and mkpal files. The  $\emph{a, b}$  and  $\emph{m}$  options will override the  $\emph{d}$  option. The default of dir is /dumps/current.
- -f Force the warmboot without any attempts to halt the PE.
- -I lpe Identifies logical PE to be warmbooted. (Required)
- -m mkpal Specifies the directory and filename of the mkpal binary file.
- -y Answer 'y' (yes) to all prompts.

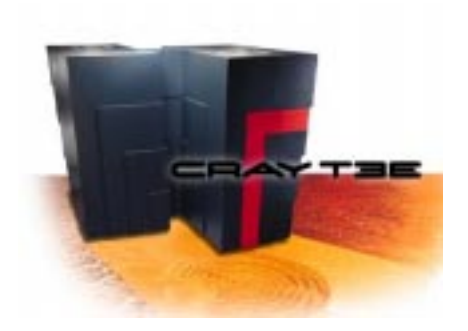

#### Comparison

#### • SWS Warmboot

- Establish GRING proxy connection
- Load diagnostic across proxy and execute
- Load UNICOS/mk archive across proxy
- Load mkpal across proxy
- Load configuration parameters across proxy
- Raise Reset

cyclone-sws 2.0.4\$ time t3epeboot -p 0x1ff real 1m13.98s user 0m12.25s sys 0m8.53s

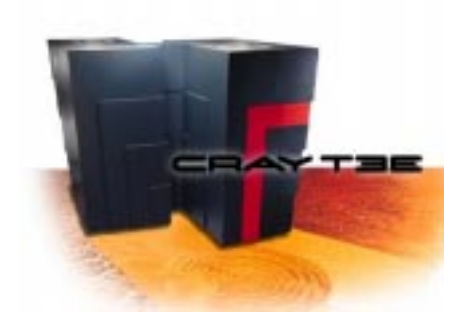

#### Example

#### • Cyclone (SN6302) a 544 PE System

cyclone# time /etc/warmboot -I 0x1ff

Warmbooting LPE 0x1ff

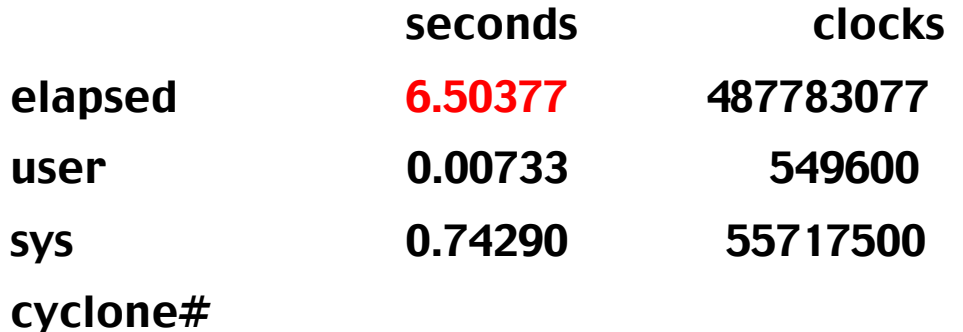

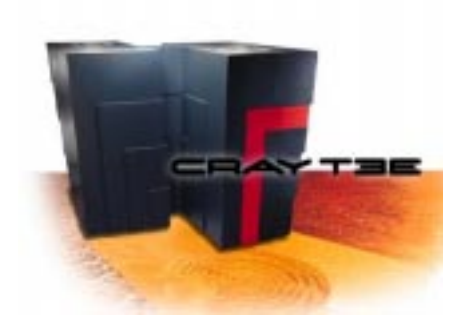

#### Warmboot Caveats

- Software panicked PEs
- Transient hardware errors
	- transient memory errors
	- for more information on which hardware errors Warmboot is generally safe to use contact SGI customer service
- What about hardware failed PEs?

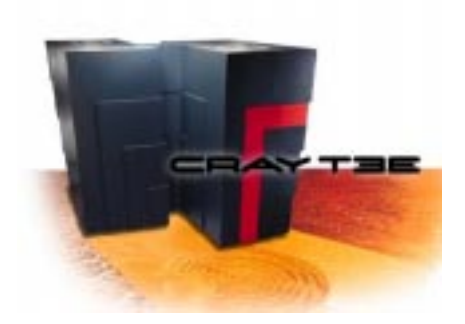

### **Goal**

The goal was to improve system MTTI by avoiding a cold boot in order to recover the application or command space after a hard PE failure.

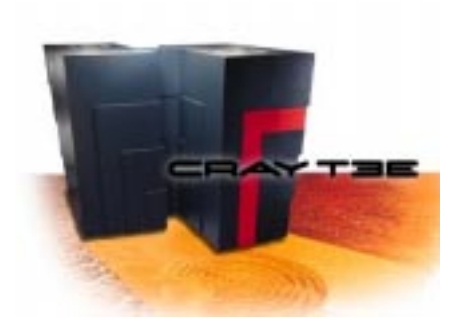

### **Overview**

- Stop the scheduling of processes on the affected PE(s)
- Migrate processes running on the affected PE(s)
- Halt the affected PE(s)
- Swap entries in the hardware route table stored on the Rchip (R\_NET\_LUT)
- Swap special routes (MK\_SROUTES\_TABLE)
- Update the Configuration Server and GRM and then warmboot the affected PE(s)

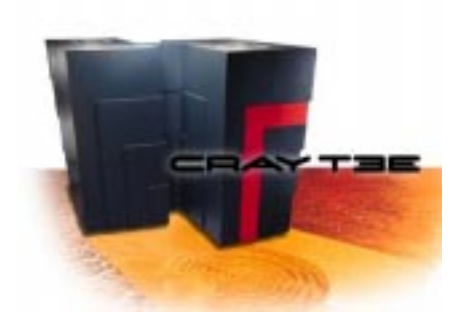

#### System Impact

- Routing performance degradation
	- –logical PEs would no longer be physical neighbors
- System boot files must reside on local disk
	- –hdw\_boot.uv, mkpal.cray-t3e, and the UNICOS/mk archive must reside on local disk for Mainframe Warmboot of the affected PEs
- One-for-one or four-for-four PE swaps
	- four-for-four PE swaps would be required on T3Es with a non-zero lut\_mode (Cray-T3E's with more than 256 PEs)
- New */etc/renumber* system administrator command

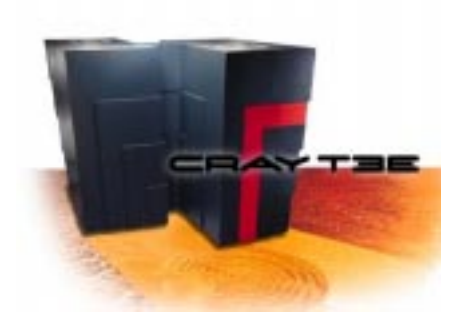

#### **Expectations**

- A renumber may require the halting of additional PEs
- PEs on a board with an I/O connection cannot be renumbered
	- –This only applies to four-for-four PE swaps
- Processes/applications may be lost on the affected PEs
- After a renumber, cannot warmboot PEs from the SWS
	- –Mainframe Warmboot must be used (/etc/warmboot)
	- –Recommend the use of Mainframe Warmboot only
- Sites will be expected to reserve PEs for replacing failed PEs

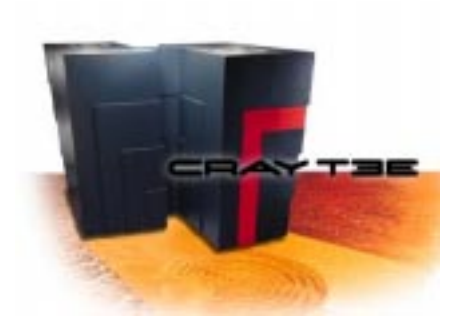

### Replacement PEs

- Command PEs with no system critical daemons running on them
	- PEs with a hard label set via */etc/grmgr* and daemon binaries<br>with a label set via */bin/setlabel*
- PEs which were not booted during initial boot of the mainframe
- • How many replacement PEs should be reserved?
	- –Cray-T3E's *lut\_mode* determines how many PEs must be swapped<br>by a renumber operation
	- site's PE failure history
	- time between maintenance activities to replace failed PEs

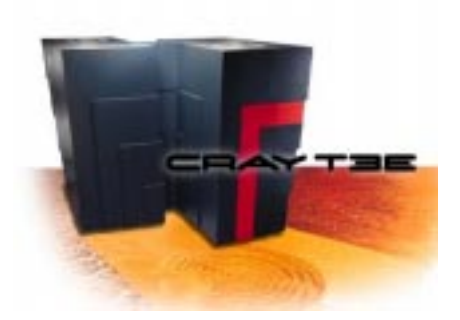

### **Command**

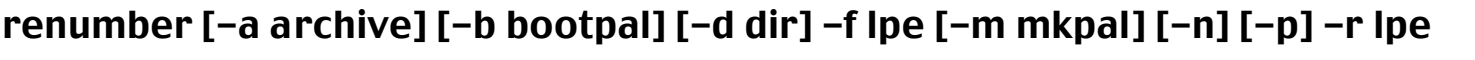

- -a archive Specifies the directory and filename of the UNICOS/mk archive.
- -b bootpal Specifies the directory and filename of the hdw\_boot.uv binary file.

-d dir Specifies the directory containing the UNICOS/mk archive, bootpal and mkpal files. The *a, b* and *m* options will override the *d* option.

- -f lpe Identifies the failed LPE. (Required)
- -m mkpal Specifies the directory and filename of the mkpal binary file.
- -n After renumbering, do NOT warmboot the PEs which neighbor the failed PE. This only applies to Cray-T3E's running with a non-zero lut mode.
- -p List the processes that would be affected by the renumbering of the specified PEs. The actual renumber is not performed.
- -r Ipe Identifies the replacement LPE. (Required)

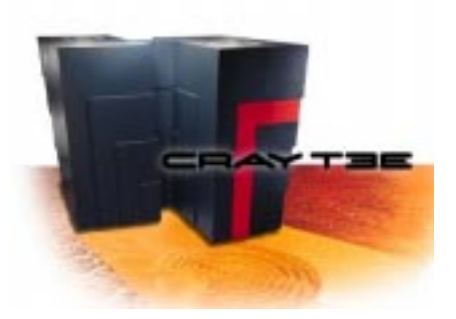

#### Example

- Hard PE failure identified
- Administrator selects PE to be swapped for the failed PE
- •Administrator executes the renumber command to swap PEs
- System runs with routing performance degradation
- At the next cold boot, physical PE renumbering can be done via t3ems on the SWS

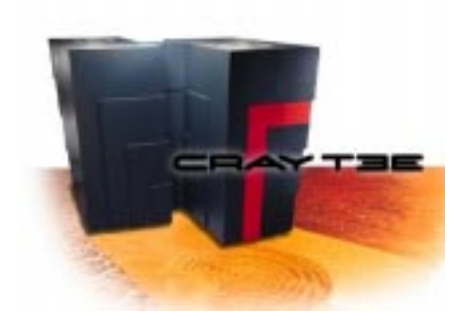

# T3E Resiliency Enhancements

#### **Conclusion**

Mainframe Warmboot and Dynamic PE Renumbering are a continuation of efforts in establishing UNICOS/mk as the leader in overall system resiliency.

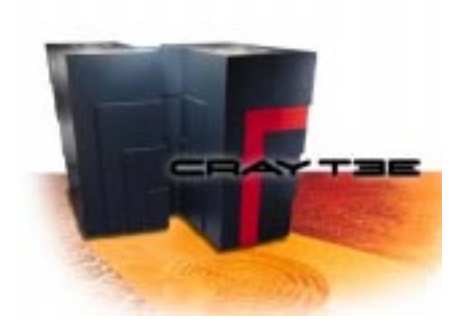

# Mainframe Warmboot Dynamic PE Renumbering

#### More Information

- UNICOS/mk General Administration Guide, 004-2601-002
- •warmboot (8) man page
- *renumber* (8) man page

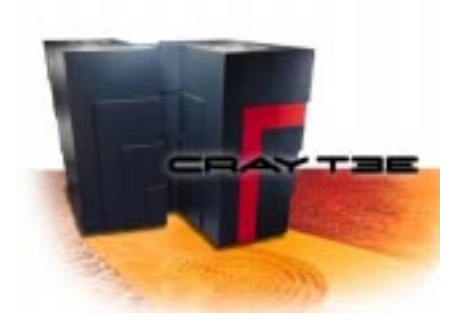